# 電子申請・通知システム ご利用に必要な準備 ① (ログインID及びパスワード配布前の環境設定)

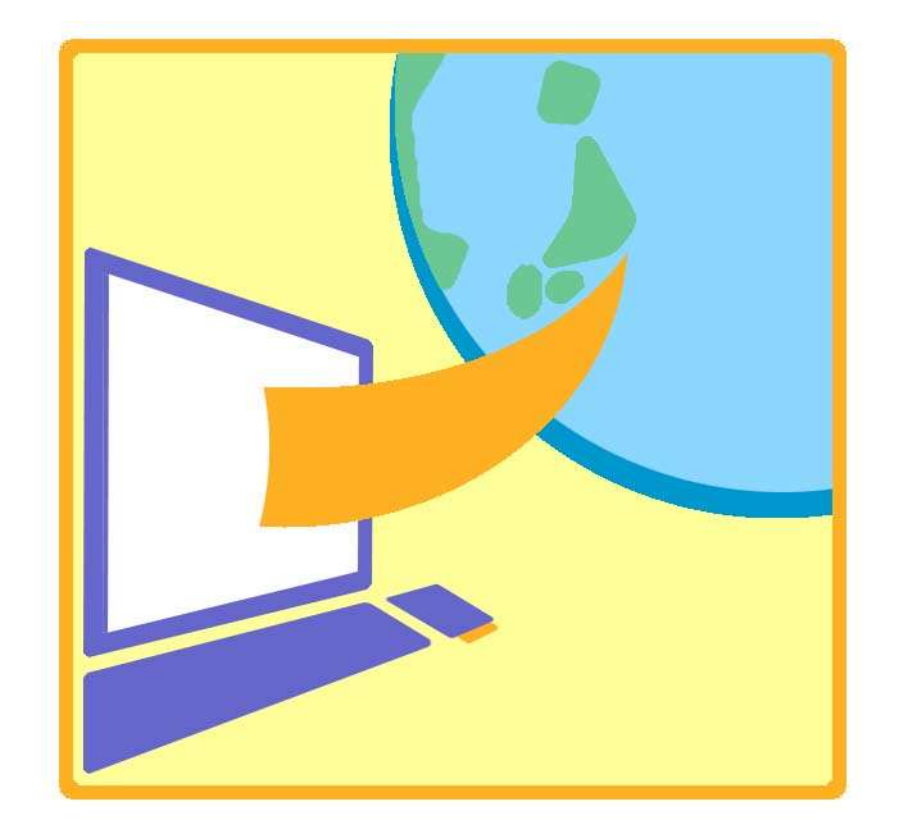

地方公共団体金融機構 令和4年6月

$$
\sim~\text{B} \mathcal{R}~\sim
$$

### 1.ご利用までに行っていただく準備作業

- 1.「電子申請・通知システム利用申込書」の提出
- 2. 証明書検証サーバ利用申請書の提出
- 3.システム利用に必要な環境の準備

### 2.スケジュール

1.電子申請・通知システム導入までのスケジュール

#### 3.ご準備いただく環境

- 1.必要なネットワーク環境
- 2.必要なパソコン環境

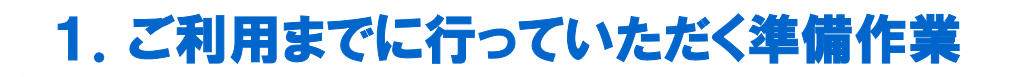

地方公共団体金融機構(以下「当機構」という。)が運営する電子申請・通 知システムをご利用されるにあたり、以下の準備作業が必要になります。 内容をご確認の上、必ず実施してください。

## 1.「電子申請・通知システム利用申込書」の提出

電子申請・通知システムは、機構資金の借入申込手続・団体向け情報 提供の機能をご利用いただくシステムです。

ご利用にあたっては、当機構ホームページより「電子申請・通知シス テム利用申込書」をダウンロードしていただき、必要事項を記入し、公 印を押していただき、提出していただく必要があります。

なお、電子申請・通知システムの利用形態により、ご利用までに行っ ていただく作業が異なりますので、下表をご確認いただき準備作業を進 めていただきますようお願いします。

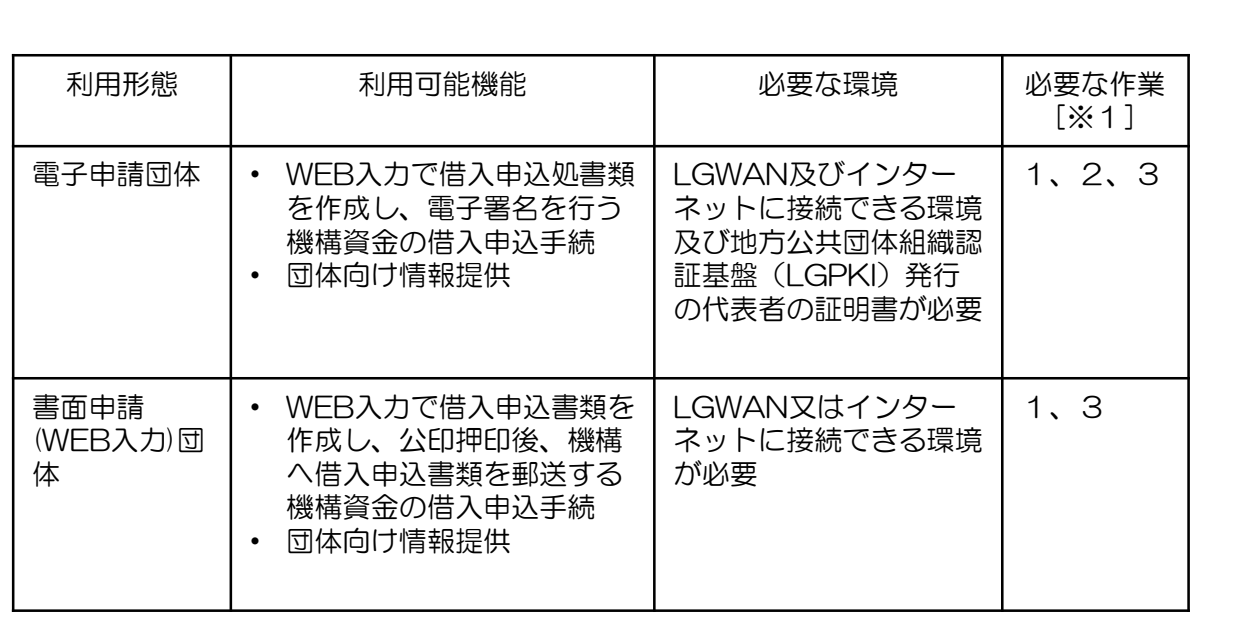

[※1] 1:「電子申請・通知システム利用申込書」の提出

2:「証明書検証サーバ利用申請書」の提出

3:システム利用に必要な環境の準備

当機構から発行されるログインID・パスワードは初回ログイン用 の仮のものです。初回ログイン後は必ず簡単に解読されない任意の ログインID・パスワードを設定し、その管理には十分ご注意くださ い。 注意 2. 証明書検証サーバ利用申請書の提出 (電子申請団体のみ) 当機構から通知する文書を検証するために、地方公共団体情報システ ム機構がインターネット上にて運用する「LGPKI証明書検証サーバ」を 利用します。 LGPKI証明書検証サーバを利用するには、「証明書検証サーバ利用申 請書」を地方公共団体情報システム機構に提出し、アクセスを許可して もらう必要があります。 「証明書検証サーバ利用申請書」には、LGPKI証明書検証サーバ に接続する際のグローバルアドレスを記入する必要があります。別 紙「LGPKI証明書検証サーバに申請するIPアドレス」を参考にしてく ださい。 参考

# 3.システム利用に必要な環境の準備

電子申請・通知システムを利用していただくためには、以下の環境設 定が必要です。

#### ■ 電子申請団体の場合

- 総合行政ネットワーク(LGWAN)及びインターネットに接 続できるネットワーク環境を準備していただく必要がありま す。
- P.8「2.必要なパソコン環境」に記載の条件にあうパソ コンの環境を準備していただく必要があります。
- 当機構から提供するソフトウェア(署名・検証ツール)をパ ソコンにインストールし、設定を行っていただく必要があり ます。

#### ■ 書面申請(WEB入力)団体の場合

- 総合行政ネットワーク(LGWAN)又はインターネットのい ずれかに接続できるネットワーク環境を準備していただく必 要があります。
- P.8「2.必要なパソコン環境」に記載の条件にあうパソ コンの環境を準備していただく必要があります。

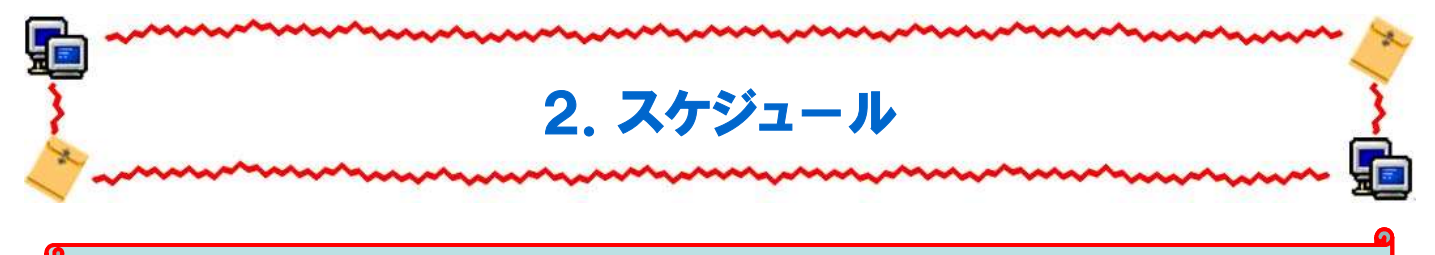

# 1.電子申請・通知システム導入までのスケジュール

電子申請・通知システム利用申込等の手続きは、電子申請・通知システムをご利用いただく地方公共 団体の皆さまに行っていただく必要があります。

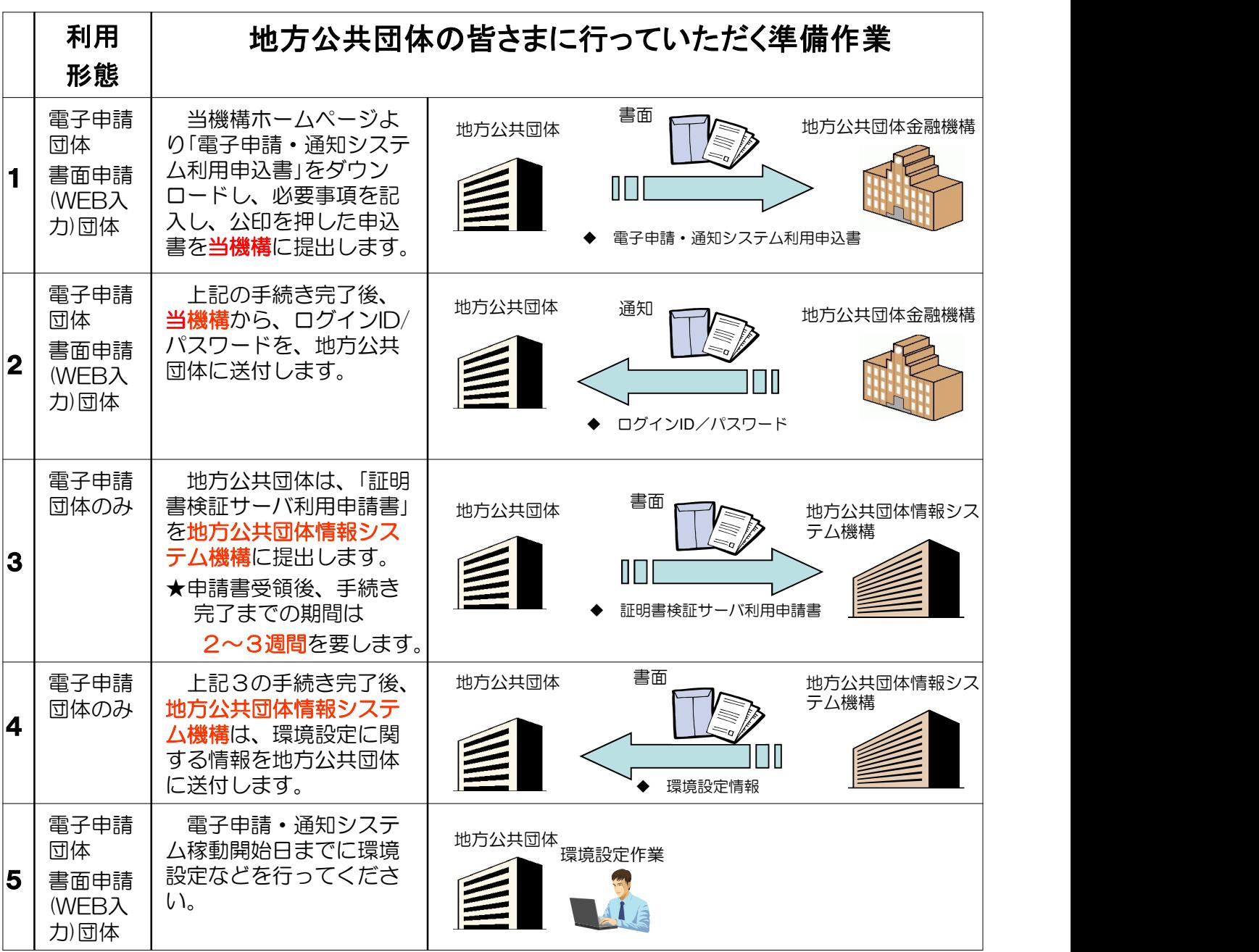

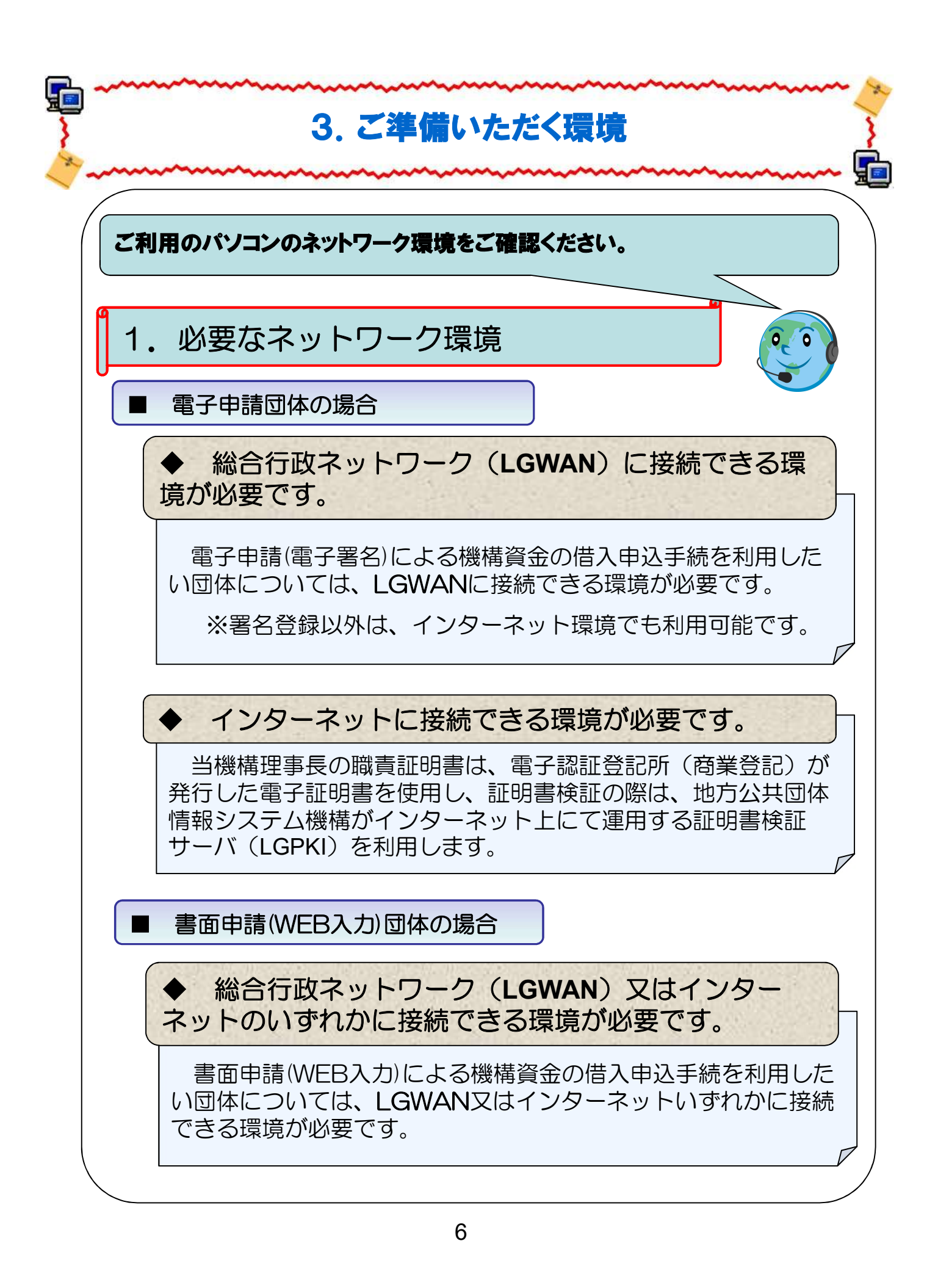

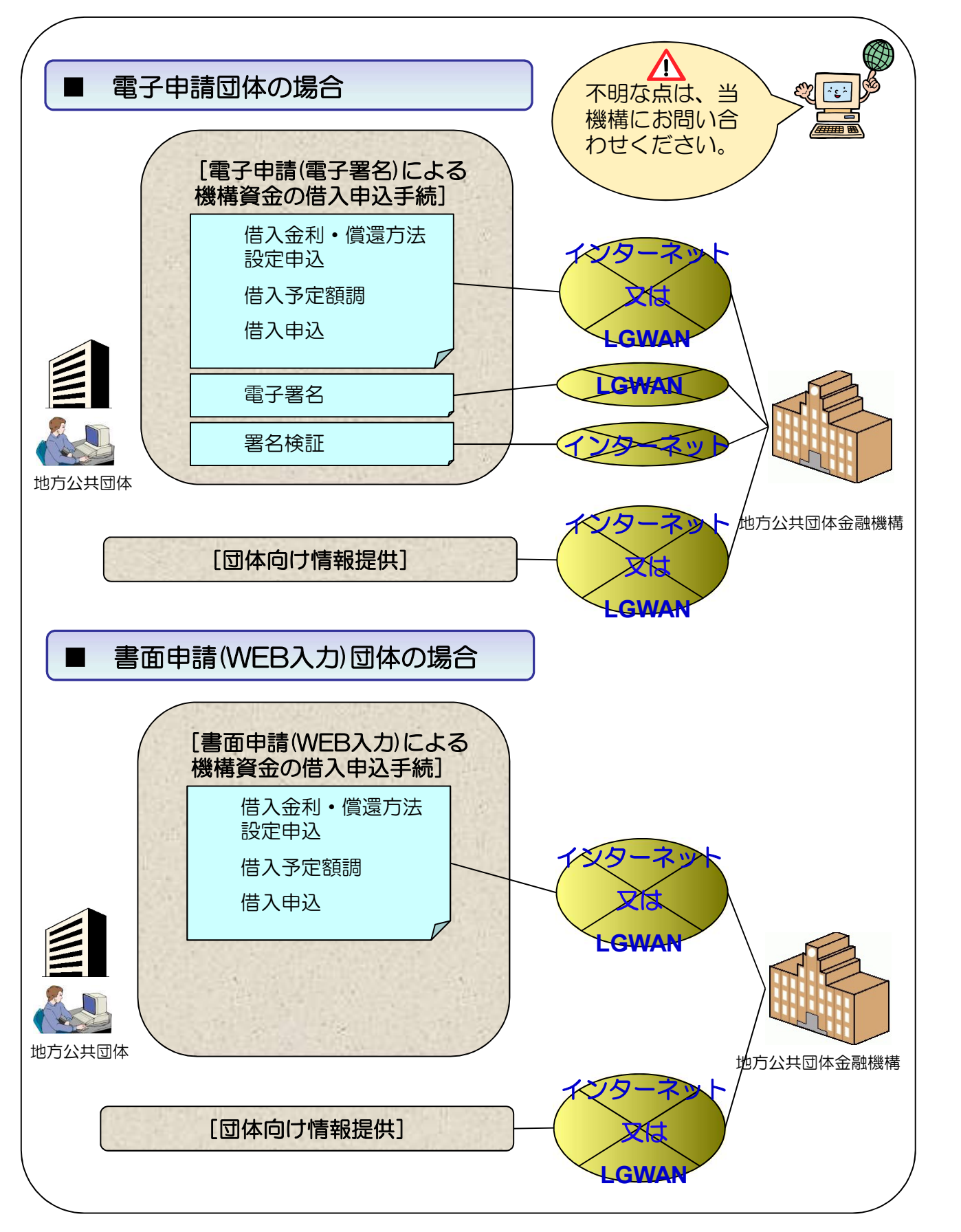

### ご利用のパソコンの仕様をご確認ください。

# 2. 必要なパソコン環境

以下の条件にあうパソコンの環境を準備してください。

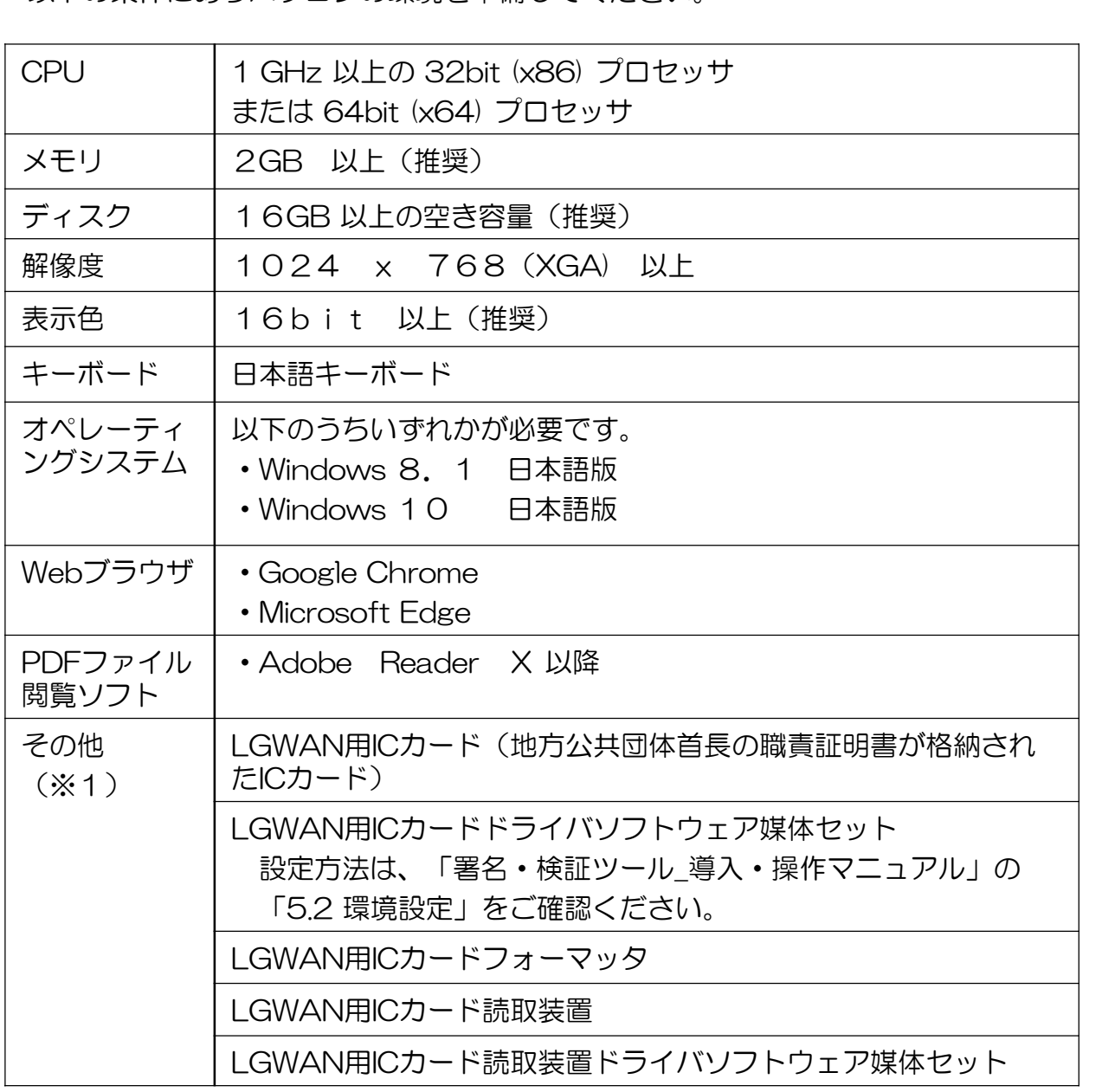

※1 電子申請団体のみ

なお、Pentio社製のICカード読取装置、USBトークンを利用する場合、Pentio 社製のドライバが必要になります。詳細はメーカーのHPおよびメーカーのマ ニュアルをご参照ください。